# <span id="page-0-0"></span>Package: arulesSequences (via r-universe)

July 24, 2024

Version 0.2-30

Title Mining Frequent Sequences Author Christian Buchta and Michael Hahsler, with contributions from Daniel Diaz Maintainer Christian Buchta <christian.buchta@wu.ac.at> Description Add-on for arules to handle and mine frequent sequences. Provides interfaces to the C++ implementation of cSPADE by Mohammed J. Zaki.

**Depends** R ( $>= 3.3.2$ ), methods, arules ( $>= 1.5-1$ )

License GPL-2

NeedsCompilation yes

Date/Publication 2023-05-25 06:47:05 UTC

Repository https://mhahsler.r-universe.dev

RemoteUrl https://github.com/cran/arulesSequences

RemoteRef HEAD

RemoteSha 1c5186556a8bac14b5cfc841e9c1597943541d62

# **Contents**

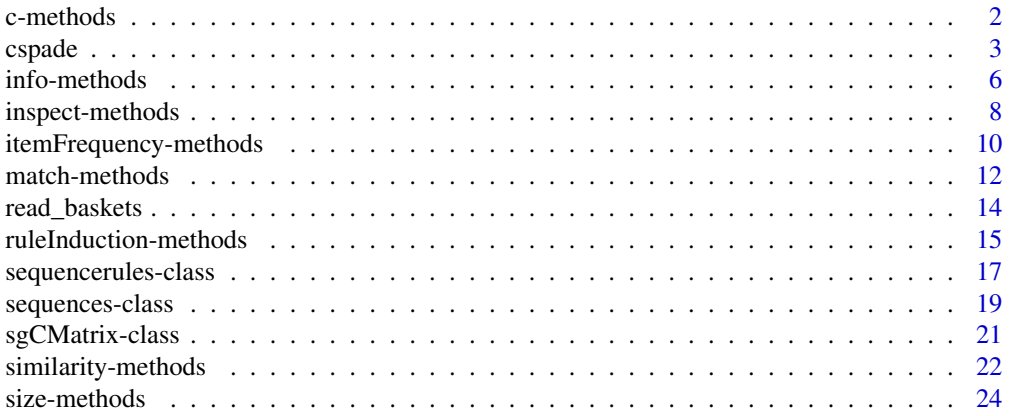

#### <span id="page-1-0"></span> $2 \,$  c-methods

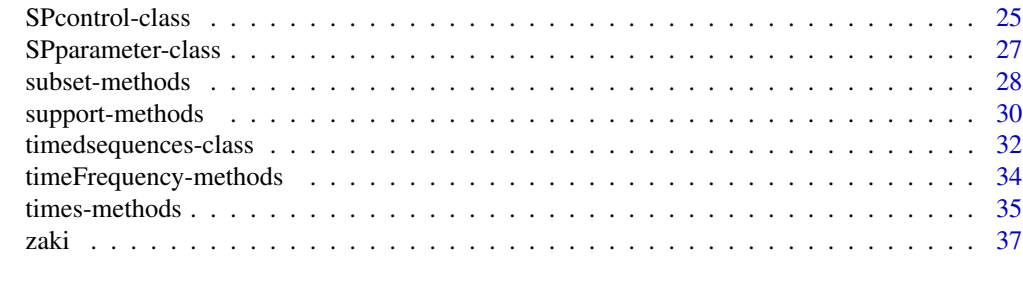

#### **Index** [38](#page-37-0)

c-methods *Combining Objects*

# <span id="page-1-1"></span>Description

c combines a collection of (timed) sequences or sequence rules into a single object.

# Usage

```
## S4 method for signature 'sequences'
c(x, \ldots, recursive = FALSE)## S4 method for signature 'timedsequences'
c(x, \ldots, recursive = FALSE)
## S4 method for signature 'sequencerules'
c(x, \ldots, recursive = FALSE)
```
#### Arguments

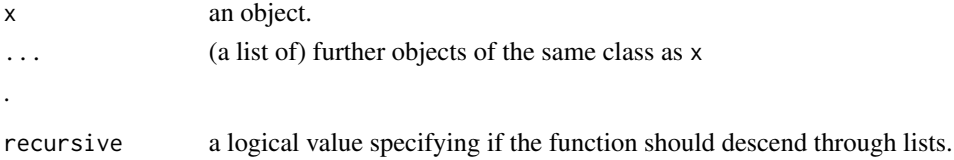

# Value

For c and unique an object of the same class as x.

#### Note

Method c is similar to rbind but with the added twist that objects are internally conformed matching their item labels. That is, an object based on the union of item labels is created.

For timed sequences event times are currently conformed as follows: if the union of all labels can be cast to integer the labels are sorted. Otherwise, labels not occurring in x are appended.

The default setting does not allow any object to be of a class other than x, i.e. the objects are not combined into a list.

#### <span id="page-2-0"></span>cspade 3

# Author(s)

Christian Buchta

# See Also

Class [sequences](#page-18-1), [timedsequences](#page-31-1), [sequencerules](#page-16-1), method [match](#page-11-1).

# Examples

```
## continue example
example(ruleInduction, package = "arulesSequences")
s < -c(s1, s2)s
match(unique(s), s1)
## combine rules
r <- c(r2, r2[1:2])
r
match(unique(r), r2)
## combine timed sequences
z <- as(zaki, "timedsequences")
match(z, c(z[1], z[-1]))
```
#### <span id="page-2-1"></span>cspade *Mining Associations with cSPADE*

# Description

Mining frequent sequential patterns with the cSPADE algorithm. This algorithm utilizes temporal joins along with efficient lattice search techniques and provides for timing constraints.

#### Usage

```
cspade(data, parameter = NULL, control = NULL, tmpdir = tempdir())
```
#### Arguments

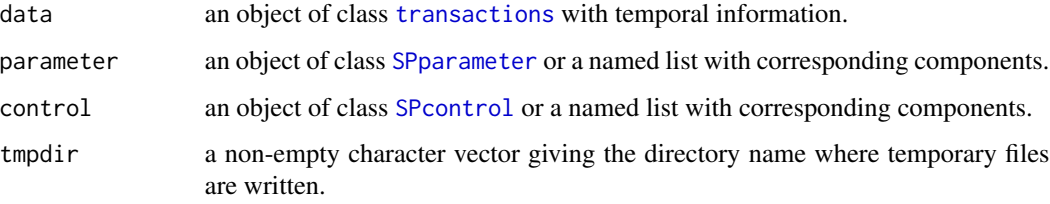

# <span id="page-3-0"></span>Details

Interfaces the command-line tools for preprocessing and mining frequent sequences with the cSPADE algorithm by M. Zaki via a proper chain of system calls.

The temporal information is taken from components sequenceID (sequence or customer identifier) and eventID (event identifier) of *transactionInfo*. Note that integer identifiers must be positive and that transactions must be ordered by sequenceID and eventID.

Class information (on sequences or customers) is taken from component classID, if available.

The amount of disk space used by temporary files is reported in verbose mode (see class [SPcontrol](#page-24-1)).

If specified timeout is passed to [system2](#page-0-0) (see details there and class [SPcontrol](#page-24-1)).

#### Value

Returns an object of class [sequences](#page-18-1).

#### Warning

The implementation of the maxwin constraint in the command-line tools seems to be broken. To avoid confusion it is disabled with a warning.

# **Note**

Temporary files may not be deleted until the end of the R session if the call is interrupted. Use timeouts to avoid this problem.

The current working directory (see [getwd](#page-0-0)) must be writable.

#### Author(s)

Christian Buchta, Michael Hahsler

### References

M. J. Zaki. (2001). SPADE: An Efficient Algorithm for Mining Frequent Sequences. *Machine Learning Journal*, 42, 31–60.

# See Also

Class [transactions](#page-0-0), [sequences](#page-18-1), [SPparameter](#page-26-1), [SPcontrol](#page-24-1), method [ruleInduction](#page-14-1), [support](#page-29-1), function [read\\_baskets](#page-13-1).

#### Examples

```
## use example data from paper
data(zaki)
## get support bearings
s0 <- cspade(zaki, parameter = list(support = 0,
                                   maxsize = 1, maxlen = 1),
                  control = list(verbose = TRUE))as(s0, "data.frame")
```
#### cspade 5

```
## mine frequent sequences
s1 <- cspade(zaki, parameter = list(support = 0.4),
     control = list(verbose = TRUE, tidLists = TRUE))
summary(s1)
as(s1, "data.frame")
##
summary(tidLists(s1))
transactionInfo(tidLists(s1))
## use timing constraint
s2 <- cspade(zaki, parameter = list(support = 0.4, maxgap = 5))
as(s2, "data.frame")
## use classification
t <- zaki
transactionInfo(t)$classID <-
   as.integer(transactionInfo(t)$sequenceID) %% 2 + 1L
s3 <- cspade(t, parameter = list(support = 0.4, maxgap = 5))
as(s3, "data.frame")
## replace timestamps
t <- zaki
transactionInfo(t)$eventID <-
   unlist(tapply(seq(t), transactionInfo(t)$sequenceID,
 function(x) x - min(x) + 1, use.names = FALSE)
as(t, "data.frame")
s4 \leftarrow \text{cspade}(t, \text{parameter} = \text{list(support} = 0.4))s4
identical(as(s1, "data.frame"), as(s4, "data.frame"))
## work around
s5 <- cspade(zaki, parameter = list(support = .25, maxgap = 5))
length(s5)
k \leq - support(s5, zaki, control = list(verbose = TRUE,
                       parameter = list(maxwin = 5)))
table(size(s5[k == 0]))## Not run:
## use generated data
t <- read_baskets(con = system.file("misc", "test.txt", package =
          "arulesSequences"),
    info = c("sequenceID", "eventID", "SIZE"))
summary(t)
## use low support
s6 \leq cspade(t, parameter = list(support = 0.0133),control = list(verbose = TRUE, timeout = 15))
summary(s6)
## check
k \leq support(s6, t, control = list(verbose = TRUE))
table(size(s6), sign(quality(s6)$support -k))
```

```
## use low confidence
r6 \le ruleInduction(s6, confidence = .5,
  control = list(verbose = TRUE))summary(r6)
## End(Not run)
```
info-methods *Get/Set Object Information*

# Description

sequenceInfo gets or sets information on the elements of a collection of sequences

ruleInfo gets or sets information on the elements of a collection of sequence rules.

itemInfo gets or sets information on the set of distinct items associated with a collection of sequences.

timeInfo gets or sets information on the event times of a collection of timed sequences.

# Usage

```
## S4 method for signature 'sequences'
sequenceInfo(object)
## S4 method for signature 'sequences':
sequenceInfo(object) <- value
## S4 method for signature 'sequencerules'
ruleInfo(object)
## S4 method for signature 'sequencerules':
ruleInfo(object) <- value
## S4 method for signature 'sequences'
itemInfo(object)
## S4 method for signature 'sequences':
itemInfo(object) <- value
## S4 method for signature 'timedsequences'
timeInfo(object)
## S4 method for signature 'timedsequences':
```

```
timeInfo(object) <- value
```
# Arguments

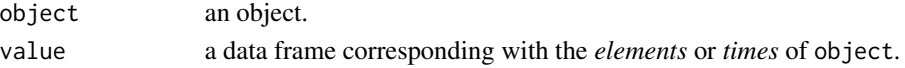

<span id="page-5-0"></span>

#### <span id="page-6-0"></span>info-methods 7

# Value

For method sequenceInfo and method ruleInfo a data frame of information on and corresponding with the elements of object.

For method itemInfo a data frame of information on and corresponding with the distinct items of object.

For method timeInfo a data frame of information on and corresponding with the distinct event times of object.

# Note

For reasons of efficiency the reference set of distinct itemsets may contain unreferenced *elements*, i.e. items that do not occur in any sequence.

Unique item identifiers must be provided in column labels.

Unique event time identifiers must be provided in columns labels and eventID. Note that the latter is used for computation of gaps, etc.

#### Author(s)

Christian Buchta

#### See Also

Class [sequences](#page-18-1), [timedsequences](#page-31-1), [sequencerules](#page-16-1).

#### Examples

```
## continue example
example(ruleInduction, package = "arulesSequences")
```

```
## empty
sequenceInfo(s2) <- sequenceInfo(s2)
ruleInfo(r2) <- ruleInfo(r2)
```

```
## item info
itemInfo(s2)
```

```
## time info
z <- as(zaki, "timedsequences")
timeInfo(z)
```
<span id="page-7-0"></span>inspect-methods *Display Objects*

#### <span id="page-7-1"></span>Description

inspect displays a collection of (timed) sequences or sequence rules and their associated quality measures formatted for online inspection.

labels retrieves the string representations of a collection of (timed) sequences or sequence rules.

itemLabels gets the string representations of the set of distinct items or itemsets (elements) associated with a collection of sequences, or sets item labels.

### Usage

```
## S4 method for signature 'sequences'
inspect(x, setSep = ", ", seeGStart = "<, seqEnd = ">,decode = TRUE)
## S4 method for signature 'timedsequences'
inspect(x, setSep = ", ", seeQStart = "<, seqEnd = ">,decode = TRUE)
## S4 method for signature 'sequencerules'
inspect(x, setSep = ", ", seeQStart = "<, seqEnd = ">,ruleSep = "=>", decode = TRUE)
## S4 method for signature 'sequences'
labels(object, setSep = ",", seqStart = "<", seqEnd = ">",
      decode = TRUE, ...)## S4 method for signature 'timedsequences'
labels(object, timeStart = "[", timeEnd = "]", setSep = ",",
      seqStart = "<", seqEnd = ">", decode = TRUE, ...)## S4 method for signature 'sequencerules'
labels(object, setSep = ",", seqStart = "<", seqEnd = ">",
      ruleSep = " => ", decode = TRUE, ...)
## S4 method for signature 'sequences'
itemLabels(object, itemsets = FALSE, ...)
## S4 method for signature 'sequences, character':
itemLabels(object) <- value
```
# <span id="page-8-0"></span>inspect-methods 9

# Arguments

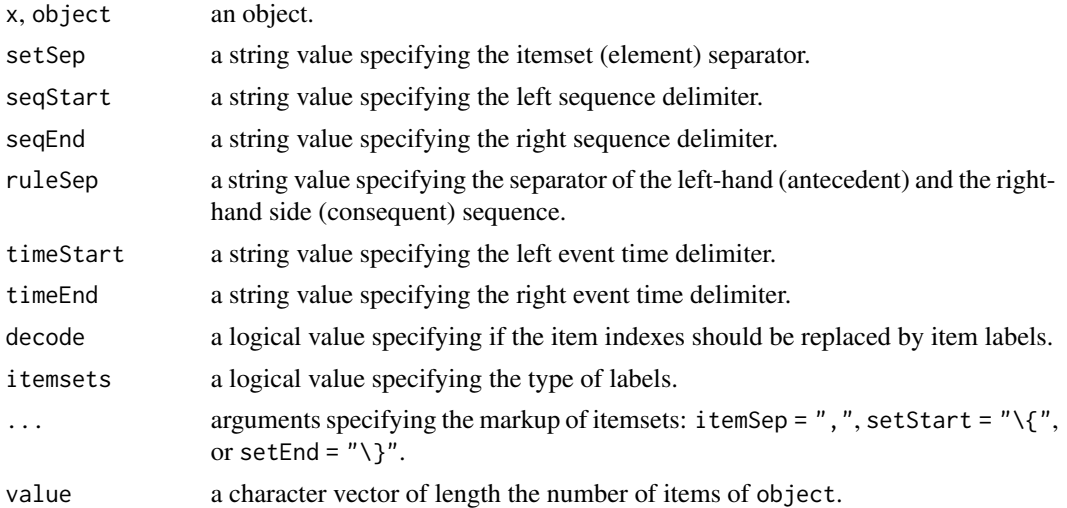

# Value

For method inspect returns x invisibly.

For method labels a character vector corresponding with the *elements* of x.

For method itemLabels a character vector corresponding with the distinct items or itemsets of object.

# Note

For compatibility with package arules the markup of itemsets is not customizable in the inspect methods.

For reasons of efficiency the reference set of distinct itemsets may contain unreferenced *elements*, e.g. after subsetting.

#### Author(s)

Christian Buchta

#### See Also

Class [sequences](#page-18-1), [timedsequences](#page-31-1), [sequencerules](#page-16-1), method [subset](#page-27-1).

# Examples

```
## continue example
example(ruleInduction, package = "arulesSequences")
## stacked style
inspect(s2)
inspect(s2, setSep = "->", seqStart = "", seqEnd = "")
```

```
## economy style
labels(s2, setSep = "->", seqStart = "", seqEnd = "",itemSep = " ", setStart = " ", setEnd = " ")
## rules
inspect(r2)
## alternate style
labels(r2, ruleSep = " + ")## itemset labels
itemLabels(s2, itemsets = TRUE)
itemLabels(s2[reduce = TRUE], itemsets = TRUE)
## item labels
itemLabels(s2) <- tolower(itemLabels(s2))
itemLabels(s2)
## timed
z <- as(zaki, "timedsequences")
labels(z)
inspect(z)
```
itemFrequency-methods *Count Items or Itemsets*

#### <span id="page-9-1"></span>Description

itemFrequency counts the number of distinct occurrences of items or itemsets (elements) in a collection of sequences. That is, multiple occurrences within a sequence are ignored.

itemTable cross-tabulates the counts an item or itemset occurs in a sequence.

nitems computes the total number of distinct occurrences of items or itemsets in a collection of sequences.

dim retrieves the dimensions of an object of class [sequences](#page-18-1) or [timedsequences](#page-31-1).

length retrieves the number of elements of a collection of sequences or sequence rules.

#### Usage

```
## S4 method for signature 'sequences'
itemFrequency(x, itemsets = FALSE, type = c("absolute", "relative"))
## S4 method for signature 'sequences'
itemTable(x, itemsets = FALSE)
## S4 method for signature 'sequences'
nitems(x, itemsets = FALSE)
```
<span id="page-9-0"></span>

# <span id="page-10-0"></span>itemFrequency-methods 11

## S4 method for signature 'sequences' dim(x) ## S4 method for signature 'timedsequences' dim(x) ## S4 method for signature 'sequences' length(x) ## S4 method for signature 'sequencerules' length(x)

#### Arguments

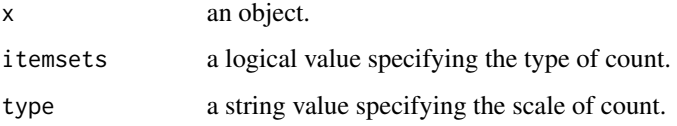

# Value

For itemFrequency returns a vector of counts corresponding with the reference set of distinct items or itemsets.

For itemTable returns a table with the rownames corresponding with the reference set of distinct items or itemsets.

For nitems a scalar value.

For dim and class sequences a vector of length three containing the number of sequences and the dimension of the reference set of distinct itemsets. For class timedsequences the fourth element contains the number of distinct event times.

For length a scalar value.

#### Note

For efficiency reasons, the reference set of distinct itemsets can be larger than the set actually referenced by a collection of sequences. Thus, the counts of some items or itemsets may be zero.

Method nitems is provided for efficiency; method dim for technical information.

For analysis of a set of rules use the accessors [lhs](#page-27-1) or [rhs](#page-27-1), or coerce to sequences.

#### Author(s)

Christian Buchta

#### See Also

Class [sequences](#page-18-1), [timedsequences](#page-31-1), method [size](#page-23-1), [subset](#page-27-1).

# Examples

```
## continue example
example(cspade)
##
itemFrequency(s2)
itemFrequency(s2, itemsets = TRUE)
##
itemTable(s2)
itemTable(s2, itemsets = TRUE)
##
nitems(s2)
nitems(s2, itemsets = TRUE)
##
length(s2)
dim(s2)
##
z <- as(zaki, "timedsequences")
dim(z)
```
match-methods *Match Objects*

#### <span id="page-11-1"></span>Description

match finds the positions of first matches of a collection of sequences or sequence rules in an object of the same class.

%in% indicates matches of the left in the right operand. If the right operand is a vector of item labels indicates if a sequence contains any of the items given.

%ain% indicates if a sequence contains all the items given as the right operand.

%pin% indicates if a sequence contains any item matching the regular expression given as the right operand.

%ein% indicates if a sequence contains any itemset containing all the items given as the right operand.

duplicated indicates duplicate occurrences of sequences or sequence rules.

# Usage

```
## S4 method for signature 'sequences, sequences'
match(x, table, nomatch = NA_integer_, incomparables = NULL)
## S4 method for signature 'sequencerules, sequencerules'
match(x, table, nomatch = NA_integer_, incomparables = NULL)
```
<span id="page-11-0"></span>

```
## S4 methods for signature 'sequences, character':
x %in% table
x %ain% table
x %pin% table
x %ein% table
## S4 method for signature 'sequences'
duplicated(x, incomparables = FALSE)
## S4 method for signature 'sequencerules'
duplicated(x, incomparables = FALSE)
```
# **Arguments**

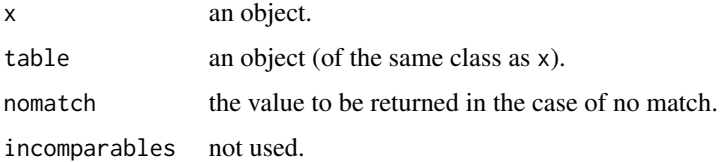

#### Value

For match returns an integer vector of the same length as x containing the position in table of the first match, or if there is no match the value of nomatch.

For %in%, %ain%, and %pin% returns a logical vector indicating for each *element* of x if a match was found in the right operand.

For duplicated a logical vector corresponding with the *elements* of x.

#### Note

For practical reasons, the item labels given in the right operand must match the item labels associated with x exactly.

Currently, an operator for matching against the labels of a set of sequences is not provided. For example, it could be defined as

"%lin%" <- function( $l, r$ ) match( $r,$  labels( $l$ )) > 0

with the caveat of being too general.

FIXME currently matching of timed sequences does not take event times into consideration.

# Author(s)

Christian Buchta

#### See Also

Class [sequences](#page-18-1), [sequencerules](#page-16-1), method [labels](#page-7-1), [itemLabels](#page-7-1).

# Examples

```
## continue example
example(cspade)
## match
labels(s1[match(s2, s1)])
labels(s1[s1 %in% s2]) # the same
## match items
labels(s2[s2 %in% c("B", "F")])
labels(s2[s2 %ain% c("B", "F")])
labels(s2[s2 %pin% "F"])
## match itemsets
labels(s1[s1 %ein% c("F","B")])
```
<span id="page-13-1"></span>read\_baskets *Read Transaction Data*

#### Description

Read transaction data in basket format (with additional temporal or other information) and create an object of class [transactions](#page-0-0).

# Usage

read\_baskets(con, sep = "[ \t]+", info = NULL, iteminfo = NULL, encoding = "unknown")

# Arguments

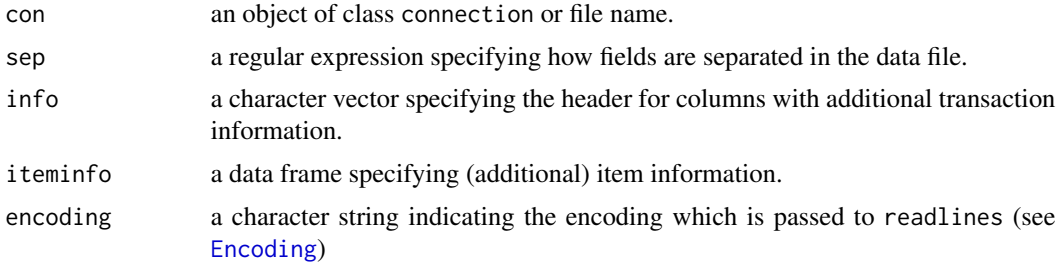

# Details

.

Each line of text represents a transaction where items are separated by a pattern matching the regular expression specified by sep.

Columns with additional information such as customer or time (event) identifiers are required to come before any item identifiers and to be separated by sep, and must be specified by info.

<span id="page-13-0"></span>

# <span id="page-14-0"></span>ruleInduction-methods 15

Sequential data are identified by the presence of the column identifiers "sequenceID" (sequence or customer identifier) and "eventID" (time or event identifier) of *transactionInfo*.

The row names of iteminfo must match the item identifiers present in the data. However, iteminfo need not contain a labels column.

#### Value

An object of class [transactions](#page-0-0).

#### Note

The item labels are sorted in the order they appear first in the data.

#### Author(s)

Christian Buchta

# See Also

Class [timedsequences](#page-31-1), [transactions](#page-0-0), function [cspade](#page-2-1).

#### Examples

```
## read example data
x <- read_baskets(con = system.file("misc", "zaki.txt", package =
                                     "arulesSequences"),
    info = c("sequenceID","eventID","SIZE"))
as(x, "data.frame")
## Not run:
## calendar dates
transactionInfo(x)$Date <-
    as.Date(transactionInfo(x)$eventID, origin = "2015-04-01")
transactionInfo(x)
all.equal(transactionInfo(x)$eventID,
          as.integer(transactionInfo(x)$Date - as.Date("2015-04-01")))
## End(Not run)
```
ruleInduction-methods *Induce Sequence Rules*

#### <span id="page-14-1"></span>**Description**

Induce a set of strong sequence rules from a set of frequent sequences, i.e. which (1) satisfy the minimum confidence threshold and (2) which contain the last element of the generating sequence as the right-hand side (consequent) sequence.

#### <span id="page-15-0"></span>Usage

```
## S4 method for signature 'sequences'
ruleInduction(x, transactions, confidence = 0.8, control = NULL)
```
# Arguments

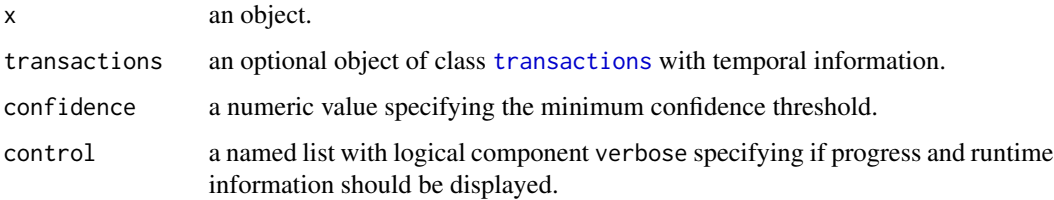

# Details

If transactions is not specified, the collection of sequences supplied must be closed with respect to the rules to be induced. That is, the left- and the right-hand side sequence of each candidate rule must be contained in the collection of sequences. However, using timing constraints in the mining step the set of frequent sequences may not be closed under rule induction.

Otherwise, x is completed (augmented) to be closed under rule induction and the support is computed from transactions, using method ptree. Note that, rules for added sequences, if any, are not induced.

# Value

Returns an object of class [sequencerules](#page-16-1).

# Author(s)

Christian Buchta

# See Also

Class [sequences](#page-18-1), [sequencerules](#page-16-1), method [support](#page-29-1), function [cspade](#page-2-1).

#### Examples

```
## continue example
example(cspade)
## mine rules
r2 \le r \le 1 ruleInduction(s2, confidence = 0.5,
  control = list(verbose = TRUE))summary(r2)
as(r2, "data.frame")
```
<span id="page-16-1"></span><span id="page-16-0"></span>sequencerules-class *Class "sequencerules" — Collections of Sequential Rules*

#### Description

Represents a collection of sequential rules and their associated quality measure. That is, the elements in the consequent occur at a later time than the elements of the antecedent.

#### Objects from the Class

Typically objects are created by a sequence rule mining algorithm as the result value, e.g. method [ruleInduction](#page-14-1).

Objects can be created by calls of the form new("sequencerules", ...).

#### **Slots**

- elements: an object of class [itemsets](#page-18-2) containing a sparse representation of the unique elements of a sequence.
- lhs: an object of class [sgCMatrix](#page-20-1) containing a sparse representation of the left-hand sides of the rules (antecedent sequences).
- rhs: an object of class [sgCMatrix](#page-20-1) containing a sparse representation of the right-hand sides of the rules (consequent sequences).
- ruleInfo: a data.frame which may contain additional information on a sequence rule.
- quality: a data.frame containing the quality measures of a sequence rule.

#### Extends

Class ["associations"](#page-0-0), directly.

# Methods

```
coerce signature(from = "sequencerules", to = "list")
```
coerce signature(from = "sequencerules", to = "data.frame")

coerce signature(from = "sequencerules", to = "sequences"); coerce a collection of sequence rules to a collection of sequences by appending to each left-hand (antecedent) sequence its right-hand (consequent) sequence.

```
c signature(x ="sequencerules")
```
coverage signature( $x =$ "sequencerules"); returns the support values of the left-hand side (antecedent) sequences.

```
duplicated signature(x ="sequencerules")
```
labels signature( $x =$ "sequencerules")

ruleInfo signature(object = "sequencerules")

```
ruleInfo<- signature(object = "sequencerules")
```

```
inspect signature(x = "sequence rules")
```
is.redundant signature(x = "sequencerules"); returns a logical vector indicating if a rule has a proper subset in x which has the same right-hand side and the same or a higher confidence.

```
labels signature(object = "sequencerules")
```

```
length signature(x ="sequencerules")
```

```
lhs signature(x ="sequencerules")
```
match signature( $x =$ "sequencerules")

```
rhs signature(x ="sequencerules")
```
show signature(object = "sequencerules")

```
size signature(x ="sequencerules")
```

```
subset signature(x = "sequence rules")
```

```
summary signature(object = "sequencerules")
```

```
unique signature(x ="sequencerules")
```
# Note

Some of the methods for sequences are not implemented as objects of this class can be coerced to sequences.

# Author(s)

Christian Buchta

#### See Also

Class [sgCMatrix](#page-20-1), [itemsets](#page-18-2), [associations](#page-0-0), [sequences](#page-18-1), method [ruleInduction](#page-14-1), [is.redundant](#page-0-0), function [cspade](#page-2-1)

#### Examples

```
## continue example
example(ruleInduction, package = "arulesSequences")
cbind(as(r2, "data.frame"),
     coverage = coverage(r2))
```

```
## coerce to sequences
as(as(r2, "sequences"), "data.frame")
```

```
## find redundant rules
is.redundant(r2, measure = "lift")
```
<span id="page-18-1"></span><span id="page-18-0"></span>sequences-class *Class "sequences" — Collections of Sequences*

#### <span id="page-18-2"></span>**Description**

Represents a collection of sequences and the associated quality measures.

#### Objects from the Class

Most frequently, objects are created by a sequence mining algorithm such as cSPADE as the return value.

Objects can also be created by calls of the form new ("sequences",  $\dots$ ).

#### Slots

- elements: an object of class [itemsets](#page-18-2) containing a sparse representation of the unique elements of a sequence.
- data: an object of class [sgCMatrix](#page-20-1) containing a sparse representation of ordered *lists* (collections of) indexes into the unique elements.

sequenceInfo: a data frame which may contain additional information on a sequence.

quality: a data.frame containing the quality measures of a sequence.

tidLists: an object of class [tidLists](#page-0-0) mapping supporting sequences, or NULL.

# Extends

Class ["associations"](#page-0-0), directly.

# Methods

```
coerce signature(from = "sequences", to = "list")
coerce signature(from = "sequences", to = "data.frame")
coerce signature(from = "list", to = "sequences")
%in% signature(x = "sequences", table = "character")%ain% signature(x = "sequences", table = "character")%pin% signature(x = "sequences", table = "character")
%ein% signature(x = "sequences", table = "character")c signature(x = "sequences")dim signature(x ="sequences")
duplicated signature(x = "sequences")labels signature(object = "sequences")
length signature(x = "sequences")LIST signature(x = "sequences")
```

```
match signature(x ="sequences")
```
 $nitems$  signature( $x = "sequences")$ 

sequenceInfo signature(object = "sequences")

sequenceInfo<- signature(object = "sequences")

inspect signature( $x =$ "sequences")

- is.closed signature( $x =$ "sequences"); returns a logical vector indicating if a sequence has no proper superset in x which has the same support.
- is. maximal signature( $x =$ "sequences"); returns a logical vector indicating if a sequence is not a subsequence of any other sequence in x.

```
is.subset signature(x ="sequences")
```

```
is.superset signature(x = "sequences")
```

```
itemFrequency signature(x = "sequences")
```

```
itemInfo signature(object = "sequences")
```

```
itemInfo<- signature(object = "sequences")
```

```
itemLabels signature(object = "sequences")
```

```
itemLabels<- signature(object = "sequences")
```

```
itemTable signature(x = "sequences")
```
itemsets signature(x = "sequences"); returns the reference set of distinct [itemsets](#page-18-2) (elements).

```
ruleInduction signature(x = "sequences")
```

```
show signature(object = "sequences")
```

```
size signature(x = "sequences")
```

```
subset signature(x = "sequences")
```

```
summary signature(object = "sequences")
```

```
support signature(x = "sequences")
```

```
unique signature(x = "sequences")
```
# **Note**

Coercion from an object of class [transactions](#page-0-0) with temporal information to an object of class [sequences](#page-18-1) is not provided as this information would be lost. Use class [timedsequences](#page-31-1) instead.

Currently, a general method for concatenation of sequences similar to cbind, is not provided.

# Author(s)

Christian Buchta

#### See Also

Class [sgCMatrix](#page-20-1), [timedsequences](#page-31-1), [itemsets](#page-18-2), [associations](#page-0-0), method [ruleInduction](#page-14-1), FIXME, function [cspade](#page-2-1), data [zaki](#page-36-1).

### <span id="page-20-0"></span>sgCMatrix-class 21

#### Examples

```
## 3 example sequences
x \le - list("01" = list(c("A","B"), "C"),
          "02" = list("C"),
   "03" = list("B", "B"))
## coerce
s \leftarrow as(x, "sequences")as(s, "data.frame")
## get reference set
as(itemsets(s), "data.frame")
```
<span id="page-20-1"></span>sgCMatrix-class *Class "sgCMatrix" – Sparse Ordered Lists of Symbols*

# **Description**

Sparse pseudo matrices in column-compressed form for storing ordered *lists* of symbols.

#### Objects from the Class

Most frequently, an object is created upon creation of an object of class [sequences](#page-18-1) or [sequencerules](#page-16-1).

Objects can also be created by calls of the form new("sgCMatrix", ...).

# **Slots**

- p: an integer vector of length the number of columns in the matrix plus one. These are *zero-based pointers* into i, i.e. to the first element of a list. However, note that the last element contains the number of elements of i.
- i: an integer vector of length the number of non-zero elements in the matrix. These are *zero-based* symbol indexes, i.e. pointers into the row names if such exist.
- Dim: an integer vector representing the number of symbols and the number of lists.
- Dimnames: a list with components for symbol and *list* labels.

factors: unused, for compatibility with package Matrix only.

#### Methods

```
coerce signature(from = "sgCMatrix", to = "list")
coerce signature(from = "list", to = "sgCMatrix")
coerce signature(from = "ngCMatrix", to = "sgCMatrix")
dim signature(x ="sgCMatrix")
dimnames signature(x ="sgCMatrix")
dimnames \leq signature(x = "sgCMatrix", value = "ANY")
show signature(x ="sgCMatrix")
```
# <span id="page-21-0"></span>Note

The number of rows can be larger than the number of symbols actually occurring. Thus i need not be recoded upon subsetting or two collections of lists with the same index base can be easily combined (column or *row*-wise).

Many of the *methods* of this class implemented in C are currently not interfaced as R methods.

# Author(s)

Christian Buchta

# See Also

Class [sequences](#page-18-1), [timedsequences](#page-31-1), [sequencerules](#page-16-1).

#### Examples

```
## 3 example sequences
x <- list("01" = list(c("A","B"), "C"),
          "02" = list("C"),
   "03" = list("B", "B"))
## uses paste
s \leftarrow as(x, "sgCMatrix")s
##
dim(s)
dimnames(s)
```
similarity-methods *Compute Similarities*

# Description

Provides the generic function similarity and the S4 method to compute similarities among a collection of sequences.

is.subset, is.superset find subsequence or supersequence relationships among a collection of sequences.

#### Usage

```
similarity(x, y = NULL, ...)## S4 method for signature 'sequences'
similarity(x, y = NULL,method = c("jaccard", "dice", "cosine", "subset"),
   strict = FALSE)
```

```
## S4 method for signature 'sequences'
is.subset(x, y = NULL, proper = FALSE)## S4 method for signature 'sequences'
is.support(x, y = NULL, proper = FALSE)
```
#### Arguments

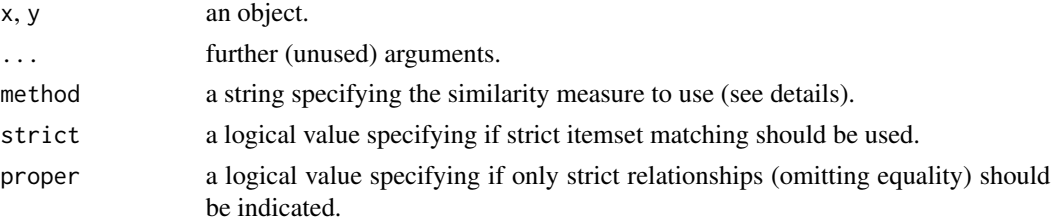

# Details

Let the number of *common* elements of two sequences refer to those that occur in a longest common subsequence. The following similarity measures are implemented:

- jaccard: The number of common elements divided by the total number of elements (the sum of the lengths of the sequences minus the length of the longest common subsequence).
- dice: Uses two times the number of common elements.
- cosine: Uses the square root of the product of the sequence lengths for the denominator.
- subset: Zero if the first sequence is not a subsequence of the second. Otherwise the number of common elements divided by the number of elements in the first sequence.

If strict = TRUE the elements (itemsets) of the sequences must be equal to be matched. Otherwise matches are quantified by the similarity of the itemsets (as specified by method) thresholded at 0.5, and the common sequence by the sum of the similarities.

#### Value

For similarity, returns an object of class [dsCMatrix](#page-0-0) if the result is symmetric (or method = "subset") and and object of class [dgCMatrix](#page-0-0) otherwise.

For is. subset, is. superset returns an object of class [lgCMatrix](#page-0-0).

#### Note

Computation of the longest common subsequence of two sequences of length n, m takes  $O(n*m)$ time.

The supported set of operations for the above matrix classes depends on package Matrix. In case of problems, expand to full storage representation using  $as(x, "matrix")$  or  $as.matrix(x)$ .

For efficiency use  $as(x, "dist")$  to convert a symmetric result matrix for clustering.

# Author(s)

Christian Buchta

# See Also

Class [sequences](#page-18-1), method [dissimilarity](#page-0-0).

# Examples

```
## use example data
data(zaki)
z <- as(zaki, "timedsequences")
similarity(z)
# require equality
similarity(z, strict = TRUE)## emphasize common
similarity(z, method = "dice")
##
is.subset(z)
is.subset(z, proper = TRUE)
```
size-methods *Compute the Size of Sequences*

# <span id="page-23-1"></span>Description

size computes the size of a sequence. This can be either the number of (distinct) itemsets (elements) or items occurring in a sequence.

ritems compute the minimum (maximum) number an item or itemset (element) is repeatedly occurring in a sequence.

#### Usage

```
## S4 method for signature 'sequences'
size(x, type = c("size", "itemsets", "length", "items"))
## S4 method for signature 'sequences'
ritems(x, type = c("min", "max"), itemsets = FALSE)
```
# Arguments

x an object.

type, itemsets as string (logical) value specifying the type of count to be computed.

#### Value

Returns a vector of counts corresponding with the *elements* of object x.

<span id="page-23-0"></span>

# <span id="page-24-0"></span>SPcontrol-class 25

# Note

The total number of items occurring in a sequence is often referred to as the *length* of the sequence. Similarly, we refer to the total number of itemsets as the size of the sequence. Note that we follow this terminology in the summary methods.

For use with a collection of rules use the accessors [lhs](#page-27-1) or [rhs](#page-27-1), or coerce to sequences.

# Author(s)

Christian Buchta

## continue example

# See Also

Class [sequences](#page-18-1), [timedsequences](#page-31-1).

# Examples

```
example(cspade)
## default size
size(s2)
size(s2, "itemsets")
size(s2, "length")
size(s2, "items")
## crosstab
table(length = size(s1, "length"),
     items = size(s1, "items")## repetitions
ritems(s1)
ritems(s1, "max")
ritems(s1, "max", TRUE)
```
<span id="page-24-1"></span>SPcontrol-class *Class "SPcontrol" — cSPADE Control Parameters*

# Description

Provides control parameters for the cSPADE algorithm for mining frequent sequences.

#### Objects from the Class

A suitable default parameter object will be automatically created by a call to [cspade](#page-2-1). However, the values can be replaced by specifying a named list with the names (partially) matching the slot names of the [SPparameter](#page-26-1) class.

Objects can be created by calls of the form new("SPcontrol", ...).

#### **Slots**

- memsize: an integer value specifying the maximum amount of memory to use (default none [32 MB], range  $\ge$  = 16).
- numpart: an integer value specifying the number of database partitions to use (default auto, range  $>= 1$ .
- timeout: an integer value specifying the maximum runtime in seconds (default none, range  $\geq$ = 1).
- bfstype: a logical value specifying if a breadth-first type of search should be performed (default FALSE [DFS]).
- verbose: a logical value specifying if progress and runtime information should be displayed (default FALSE).
- summary: a logical value specifying if summary information should be preserved (default FALSE).
- tidLists: a logical value specifying if transaction ID lists should be included in the result (default FALSE).

#### Methods

```
coerce signature(from = "NULL", to = "SPcontrol")
coerce signature(from = "list", to = "SPcontrol")
coerce signature(from = "SPcontrol", to = "character")
coerce signature(from = "SPcontrol", to = "data.frame")
coerce signature(from = "SPcontrol", to = "list")
coerce signature(from = "SPcontrol", to = "vector")
format signature(x = "SPcontrol")
```
# Note

User-supplied values are silently coerced to the target class, e.g. integer.

Parameters with no (default) value are not supplied to the mining algorithm, i.e., take the default values implemented there. A default can be unset using NULL.

The value of memsize implicitly determines the number of database partitions used unless overridden by numpart. Usually, the more partitions the less the runtime in the mining stage. However, there may be a trade-off with preprocessing time.

If summary = TRUE informational output from the system calls in the preprocessing and mining steps will be preserved in the file *summary.out* in the current working directory.

#### Author(s)

Christian Buchta

#### See Also

Class [SPparameter](#page-26-1), function [cspade](#page-2-1).

# <span id="page-26-0"></span>SPparameter-class 27

#### Examples

```
## coerce from list
p \leftarrow as(list(verbose = TRUE), "SPcontrol")p
## coerce to
as(p, "vector")
as(p, "data.frame")
```
<span id="page-26-1"></span>SPparameter-class *Class "SPparameter" — cSPADE Mining Parameters*

#### Description

Provides the constraint parameters for the cSPADE algorithm for mining frequent sequences.

#### Objects from the Class

A suitable default parameter object will be automatically created by a call to [cspade](#page-2-1). However, the values can be replaced by specifying a named list with the names (partially) matching the slot names of the [SPparameter](#page-26-1) class.

Objects can be created by calls of the form new("SPparameter", support, ...).

#### **Slots**

support: a numeric value specifying the minimum support of a sequence (default 0.1, range [0,1]).

- maxsize: an integer value specifying the maximum number of items of an element of a sequence  $(\text{default } 10, \text{range} > 0).$
- maxlen: an integer value specifying the maximum number of elements of a sequence (default 10, range  $> 0$ ).
- mingap: an integer value specifying the minimum time difference between consecutive elements of a sequence (default none, range >= 1).
- maxgap: an integer value specifying the maximum time difference between consecutive elements of a sequence (default none, range  $\geq 0$ ).
- maxwin: an integer value specifying the maximum time difference between any two elements of a sequence (default none, range  $\geq$  = 0).

#### Methods

```
coerce signature(from = "NULL", to = "SPparameter")
coerce signature(from = "list", to = "SPparameter")
coerce signature(from = "SPparameter", to = "character")
coerce signature(from = "SPparameter", to = "data.frame")
coerce signature(from = "SPparameter", to = "list")
coerce signature(from = "SPparameter", to = "vector")
format signature(x = "SPparameter")
```
# <span id="page-27-0"></span>Note

User-supplied values are silently coerced to the target class, e.g. integer.

Parameters with no (default) value are not supplied to the mining algorithm, i.e., take the default values implemented there. A value can be unset using NULL.

#### Author(s)

Christian Buchta

# See Also

Class [SPcontrol](#page-24-1), function [cspade](#page-2-1).

#### Examples

```
## coerce from list
p <- as(list(maxsize = NULL, maxwin = 5), "SPparameter")
p
## coerce to
as(p, "vector")
as(p, "data.frame")
```
subset-methods *Subset Objects*

# <span id="page-27-1"></span>Description

subset extracts a subset of a collection of sequences or sequence rules which meet conditions specified with respect to their associated (or derived) quality measures, additional information, or patterns of items or itemsets.

[ extracts subsets from a collection of (timed) sequences or sequence rules.

unique extracts the unique set of sequences or sequence rules from a collection of sequences or sequence rules.

lhs, rhs extract the left-hand (antecedent) or right-hand side (consequent) sequences from a collection of sequence rules.

# Usage

```
## S4 method for signature 'sequences'
subset(x, subset)
## S4 method for signature 'sequencerules'
subset(x, subset)
```
# <span id="page-28-0"></span>subset-methods 29

```
## S4 method for signature 'sequences'
x[i, j, \ldots, reduce = FALSE, drop = FALSE]
## S4 method for signature 'timedsequences'
x[i, j, k, \ldots, reduce = FALSE, drop = FALSE]
## S4 method for signature 'sequencerules'
x[i, j, \ldots, drop = FALSE]## S4 method for signature 'sequences'
unique(x, incomparables = FALSE)
## S4 method for signature 'sequencerules'
unique(x, incomparables = FALSE)
## S4 method for signature 'sequencerules'
lhs(x)## S4 method for signature 'sequencerules'
```
rhs(x)

# **Arguments**

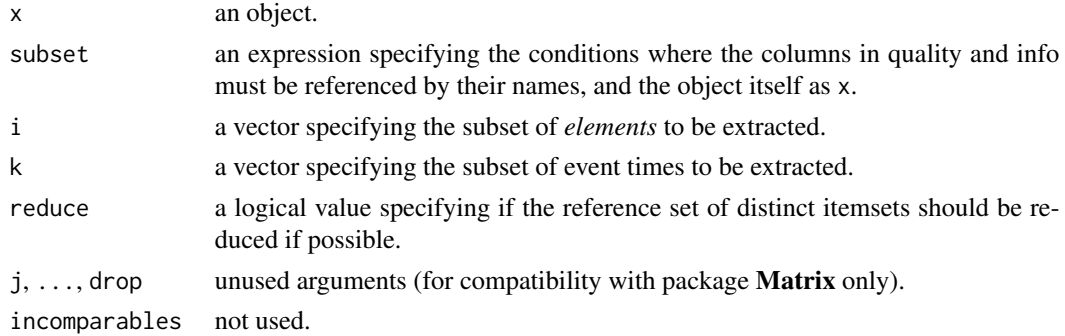

# Value

For subset, [, and unique returns an object of the same class as x.

For lhs and rhs returns an object of class [sequences](#page-18-1).

# Note

In package arules, somewhat confusingly, the object itself has to be referenced as items. We do not provide this, as well as any of the references items, lhs, or rhs.

After extraction the reference set of distinct itemsets may be larger than the set actually referred to unless reduction to this set is explicitly requested. However, this may increase memory consumption.

Event time indexes of mode character are matched against the time labels. Any duplicate indexes are ignored and their order does not matter, i.e. reordering of a sequence is not possible.

# <span id="page-29-0"></span>30 support-methods

The accessors lhs and rhs impute the support of a sequence from the support and confidence of a rule. This may lead to numerically inaccuracies over back-to-back derivations.

#### Author(s)

Christian Buchta

# See Also

Class [sequences](#page-18-1), [timedsequences](#page-31-1), [sequencerules](#page-16-1), method [lhs](#page-27-1), [rhs](#page-27-1), [match](#page-11-1), [nitems](#page-9-1), [c](#page-1-1).

#### Examples

```
## continue example
example(ruleInduction, package = "arulesSequences")
## matching a pattern
as(subset(s2, size(x) > 1), "data-frame")as(subset(s2, x %ain% c("B", "F")), "data.frame")
## as well as a measure
as(subset(s2, x %ain% c("B", "F") & support == 1), "data-frame")## matching a pattern in the left-hand side
as(subset(r2, lhs(x) %ain% c("B", "F")), "data.frame")
## matching a derived measure
as(subset(r2, coverage(x) == 1), "data-frame")## reduce
s \leq -s2[11, reduce = TRUE]
itemLabels(s)
itemLabels(s2)
## drop initial events
z <- as(zaki, "timedsequences")
summary(z[1,,-1])
```
support-methods *Support Counting for Sequences*

# <span id="page-29-1"></span>Description

Compute the relative or absolute support of an arbitrary collection of sequences among a set of transactions with additional sequence and temporal information.

# <span id="page-30-0"></span>support-methods 31

#### Usage

```
## S4 method for signature 'sequences'
support(x, transactions, type= c("relative", "absolute"),
          control = NULL)## S4 method for signature 'sequences'
```

```
supportingTransactions(x, transactions, ...)
```
# **Arguments**

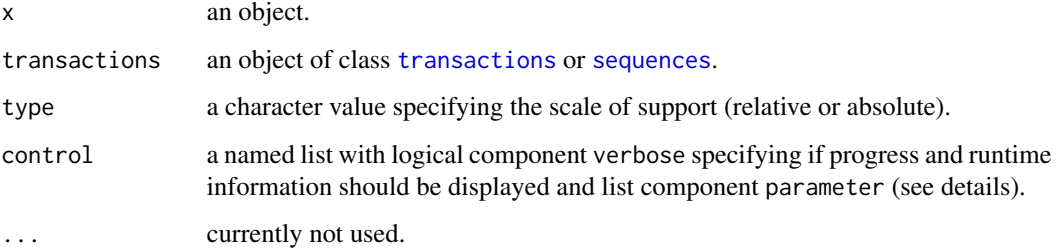

# Details

Provides support counting using either method ptree (default), or idlists (for details see the reference in [cspade](#page-2-1)) and timing constraints.

parameter can be an object of class [SPparameter](#page-26-1) or a named list with corresponding components. Note that constraints which do not relate to the timing information of transactions are ignored.

If sequences are used for transactions missing event times are replaced with the order indexes of events.

The supporting sequences are all sequences (of transactions) of which the sequence representing the association is a subset of.

Note that supportingTransactions does not support timing constraints.

# Value

For support a numeric vector the elements of which correspond with the elements of x.

For supportingTransactions an object of class [tidLists](#page-0-0) containing one sequence ID list per association in x.

# Author(s)

Christian Buchta

#### See Also

Class [sequences](#page-18-1), method [ruleInduction](#page-14-1), function [cspade](#page-2-1), [read\\_baskets](#page-13-1).

# <span id="page-31-0"></span>Examples

```
## continue example
example(cspade)
## recompute support
s \leq support(s2, zaki, control = list(verbose = TRUE,
                     parameter = list(maxwin = 5)))
data.frame(as(s2, "data.frame"), support = s)
## use default method
k \leq - support(s2, zaki, control = list(verbose = TRUE))
table(size(s2), sign(k - s))## the same
s <- supportingTransactions(s2, zaki)
itemFrequency(s)
```
<span id="page-31-1"></span>timedsequences-class *Class "timedsequences" — Collections of Sequences with Timing Information*

#### Description

Represents a collection of (observed) sequences and the associated timing information.

#### Objects from the Class

Typically, objects are created by coercion from an object of class [transactions](#page-0-0).

Objects can also be created by calls of the form new("timedsequences", ...).

#### Slots

- time: an object of class [ngCMatrix"](#page-0-0) containing a sparse representation of the event times of the elements of the sequences. note that the storage layout is the same as for slot data.
- timeInfo: a data frame containing the set of time identifiers (column eventID) and possibly distinct labels.

elements: inherited from class [sequences](#page-18-1).

data: inherited from class [sequences](#page-18-1).

sequenceInfo: inherited from class [sequences](#page-18-1).

quality: inherited from class [sequences](#page-18-1), usually empty.

# Extends

Class ["sequences"](#page-18-1), directly. Class ["associations"](#page-0-0), by class "sequences", distance 2.

# <span id="page-32-0"></span>Methods

```
coerce signature(from = "transactions", to = "timedsequences")
coerce signature(from = "timedsequences", to = "transactions")
c signature(x ="timedsequences")
dim signature(x ="timedsequences")
labels signature(object = "timedsequences")
LIST signature(x ="timedsequences")
inspect signature(x = "timedsequences")
show signature(object = "timedsequences")
summary signature(object = "timedsequences")
timeFrequency signature(x = "timedsequences")
timeInfo<- signature(object = "timedsequences")
timeInfo signature(object = "timedsequences")
timesets signature(object = "timedsequences")
times signature(x ="timedsequences")
timesets signature(x = "timedsequences"); returns a collection of sequences of event times
    as an object of class itemMatrix.
timeTable signature(x = "timedsequences")
```
# **Note**

The temporal information is taken from components sequenceID and eventID of *transactionInfo*. It may be either on an ordinal or metric scale. The former is always assumed if column eventID is a factor.

Note that a sequence must not contain two or more events with the same eventID.

Coercion from an object of class [sequences](#page-18-1) is not provided as this class does not contain timing information.

#### Author(s)

Christian Buchta

#### See Also

Class [itemMatrix](#page-0-0), [transactions](#page-0-0), [sequences](#page-18-1).

#### Examples

```
## use example data
data(zaki)
## coerce
z <- as(zaki, "timedsequences")
z
```

```
## get time sequences
summary(timesets(z))
## coerce back
```
as(z, "transactions")

timeFrequency-methods *Count Event Times*

#### <span id="page-33-1"></span>Description

timeFrequency counts the number of occurrences of event times, of the time gaps between the events of a sequence, the minimum or maximum gap of a sequence, or the span of a sequence.

timeTable cross-tabulates the above statistics for items or itemsets. For items the sequences are reduced to the events containing the item.

firstOrder computes a first order model, i.e. a table of counts of state changes among a collection of timed sequences, where the elements or the times can be the states.

#### Usage

```
## S4 method for signature 'timedsequences'
timeFrequency(x, type = c("times", "gaps", "mingap", "maxgap",
                          "span"))
## S4 method for signature 'timedsequences'
timeTable(x, type = c("times","gaps", "mingap", "maxgap", "span"),
   itemsets = FALSE)
## S4 method for signature 'timedsequences'
firstOrder(x, times = FALSE)
```
#### Arguments

x an object. type, itemsets, times a string (logical) value specifying the type of count.

#### Value

For timeFrequency returns a vector of counts corresponding with the set of distinct event times, the set of gaps or spans as indicated by the names attribute.

For timeTable returns a table of counts with the rownames corresponding with the reference set of distinct items or itemsets.

For firstOrder a matrix of counts corresponding with the set of distinct itemsets or event times.

<span id="page-33-0"></span>

# <span id="page-34-0"></span>times-methods 35

# Note

Undefined values are not included in the counts, e.g. the mingap of a sequence with one element only. Thus, except for times and gaps the counts (per item or itemset) always add up to less than or equal the number of sequences, i.e. length(x).

#### Author(s)

Christian Buchta

# See Also

Class [sequences](#page-18-1), [timedsequences](#page-31-1), method [size](#page-23-1), [times](#page-34-1), [itemFrequency](#page-9-1).

#### Examples

```
## continue example
example("timedsequences-class")
## totals
timeFrequency(z)
timeFrequency(z, "gaps")
timeFrequency(z, "span")
## default items
timeTable(z)
timeTable(z, "gaps")
timeTable(z, "span")
## beware of large data sets
timeTable(z, itemsets = TRUE)
## first order models
firstOrder(z)
firstOrder(z, times = TRUE)
```
times-methods *Compute Time Statistics of Sequences*

# <span id="page-34-1"></span>Description

Computes the gaps, the minimum or maximum gap, or the span of sequences.

#### Usage

```
## S4 method for signature 'timedsequences'
times(x, type = c("times", "gaps", "mingap", "maxgap", "span"))
```
### <span id="page-35-0"></span>Arguments

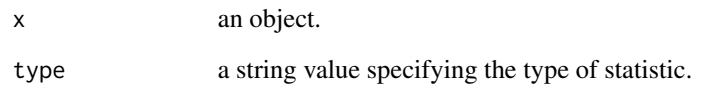

# Value

If type = "items" returns a list of vectors of events times corresponding with the elements of a sequence.

If type = "gaps" returns a list of vectors of time differences between consecutive elements of a sequence.

Otherwise, a vector corresponding with the *elements* of x.

# Note

Gap statistics are not defined for sequences of size one, i.e. which contain a single element. NA is used for undefined values.

FIXME lists are silently reduced to vector if possible.

# Author(s)

Christian Buchta

# See Also

Class [sequences](#page-18-1), [timedsequences](#page-31-1), method [size](#page-23-1), [itemFrequency](#page-9-1), [timeFrequency](#page-33-1).

# Examples

```
## continue example
example("timedsequences-class")
##
times(z)
times(z, "gaps")
## all defined
times(z, "span")
## crosstab
table(size = size(z), span = times(z, "span"))
```
# <span id="page-36-1"></span><span id="page-36-0"></span>Description

A small example database for sequence mining provided as an object of class [transactions](#page-0-0) and as a text file.

# Usage

data(zaki)

# Details

The data set contains the sequential database described in the paper by M. J. Zaki for illustration of the concepts of sequence mining. sequenceID and eventID denote the sequence and event (time) identifiers of the transactions.

# Source

M. J. Zaki. (2001). SPADE: An Efficient Algorithm for Mining Frequent Sequences. *Machine Learning Journal*, 42, 31–60.

#### See Also

Class [transactions](#page-0-0), [sequences](#page-18-1), function [cspade](#page-2-1).

# Examples

```
data(zaki)
summary(zaki)
as(zaki, "data.frame")
```
# <span id="page-37-0"></span>**Index**

∗ attribute c-methods, [2](#page-1-0) info-methods, [6](#page-5-0) ∗ classes sequencerules-class, [17](#page-16-0) sequences-class, [19](#page-18-0) sgCMatrix-class, [21](#page-20-0) SPcontrol-class, [25](#page-24-0) SPparameter-class, [27](#page-26-0) timedsequences-class, [32](#page-31-0) ∗ datasets zaki, [37](#page-36-0) ∗ file read\_baskets, [14](#page-13-0) ∗ manip c-methods, [2](#page-1-0) info-methods, [6](#page-5-0) match-methods, [12](#page-11-0) similarity-methods, [22](#page-21-0) subset-methods, [28](#page-27-0) ∗ methods size-methods, [24](#page-23-0) times-methods, [35](#page-34-0) ∗ models cspade, [3](#page-2-0) itemFrequency-methods, [10](#page-9-0) ruleInduction-methods, [15](#page-14-0) support-methods, [30](#page-29-0) timeFrequency-methods, [34](#page-33-0) ∗ print inspect-methods, [8](#page-7-0) [,sequencerules,ANY,missing,ANY-method *(*subset-methods*)*, [28](#page-27-0) [,sequencerules-method *(*subset-methods*)*, [28](#page-27-0) [,sequences,ANY,ANY,ANY-method *(*subset-methods*)*, [28](#page-27-0) [,sequences-method *(*subset-methods*)*, [28](#page-27-0) [,sgCMatrix,ANY,ANY,ANY-method

*(*sgCMatrix-class*)*, [21](#page-20-0) [,timedsequences,ANY,ANY,ANY-method *(*subset-methods*)*, [28](#page-27-0) [, timedsequences-method *(*subset-methods*)*, [28](#page-27-0) %ain% *(*match-methods*)*, [12](#page-11-0) %ain%,sequences,character-method *(*match-methods*)*, [12](#page-11-0) %ein% *(*match-methods*)*, [12](#page-11-0) %ein%,sequences,character-method *(*match-methods*)*, [12](#page-11-0) %in% *(*match-methods*)*, [12](#page-11-0) %in%,sequences,character-method *(*match-methods*)*, [12](#page-11-0) %in%,sequences,sequences-method *(*match-methods*)*, [12](#page-11-0) %pin% *(*match-methods*)*, [12](#page-11-0) %pin%,sequences,character-method *(*match-methods*)*, [12](#page-11-0)

#### associations, *[17](#page-16-0)[–20](#page-19-0)*, *[32](#page-31-0)*

# c, *[30](#page-29-0)*

c *(*c-methods*)*, [2](#page-1-0) c,sequencerules-method *(*c-methods*)*, [2](#page-1-0) c,sequences-method *(*c-methods*)*, [2](#page-1-0) c,timedsequences-method *(*c-methods*)*, [2](#page-1-0) c-methods, [2](#page-1-0) coerce,dsCMatrix,dist-method *(*similarity-methods*)*, [22](#page-21-0) coerce,list,sequences-method *(*sequences-class*)*, [19](#page-18-0) coerce, list, sgCMatrix-method *(*sgCMatrix-class*)*, [21](#page-20-0) coerce,list,SPcontrol-method *(*SPcontrol-class*)*, [25](#page-24-0) coerce,list,SPparameter-method *(*SPparameter-class*)*, [27](#page-26-0) coerce,ngCMatrix,sgCMatrix-method *(*sgCMatrix-class*)*, [21](#page-20-0)

#### INDEX  $39$

coerce,NULL,SPcontrol-method *(*SPcontrol-class*)*, [25](#page-24-0) coerce,NULL,SPparameter-method *(*SPparameter-class*)*, [27](#page-26-0) coerce, sequencerules, data.frame-method *(*sequencerules-class*)*, [17](#page-16-0) coerce,sequencerules,list-method *(*sequencerules-class*)*, [17](#page-16-0) coerce, sequencerules, sequences-method *(*sequencerules-class*)*, [17](#page-16-0) coerce, sequences, data.frame-method *(*sequences-class*)*, [19](#page-18-0) coerce,sequences,list-method *(*sequences-class*)*, [19](#page-18-0) coerce,sgCMatrix,list-method *(*sgCMatrix-class*)*, [21](#page-20-0) coerce,SPcontrol,character-method *(*SPcontrol-class*)*, [25](#page-24-0) coerce,SPcontrol,data.frame-method *(*SPcontrol-class*)*, [25](#page-24-0) coerce,SPcontrol,list-method *(*SPcontrol-class*)*, [25](#page-24-0) coerce,SPcontrol,vector-method *(*SPcontrol-class*)*, [25](#page-24-0) coerce,SPparameter,character-method *(*SPparameter-class*)*, [27](#page-26-0) coerce,SPparameter,data.frame-method *(*SPparameter-class*)*, [27](#page-26-0) coerce,SPparameter,list-method *(*SPparameter-class*)*, [27](#page-26-0) coerce,SPparameter,vector-method *(*SPparameter-class*)*, [27](#page-26-0) coerce,timedsequences,transactions-method *(*timedsequences-class*)*, [32](#page-31-0) coerce,transactions,timedsequences-method *(*timedsequences-class*)*, [32](#page-31-0) coverage,sequencerules,ANY,missing-method *(*sequencerules-class*)*, [17](#page-16-0) coverage, sequencerules-method *(*sequencerules-class*)*, [17](#page-16-0) cspade, [3,](#page-2-0) *[15,](#page-14-0) [16](#page-15-0)*, *[18](#page-17-0)*, *[20](#page-19-0)*, *[25–](#page-24-0)[28](#page-27-0)*, *[31](#page-30-0)*, *[37](#page-36-0)* dgCMatrix, *[23](#page-22-0)*

dim *(*itemFrequency-methods*)*, [10](#page-9-0) dim,sequences-method *(*itemFrequency-methods*)*, [10](#page-9-0) dim,sgCMatrix-method *(*sgCMatrix-class*)*, [21](#page-20-0)

dim,timedsequences-method *(*itemFrequency-methods*)*, [10](#page-9-0) dimnames,sgCMatrix-method *(*sgCMatrix-class*)*, [21](#page-20-0) dimnames<-,sgCMatrix,ANY-method *(*sgCMatrix-class*)*, [21](#page-20-0) dissimilarity, *[24](#page-23-0)* dsCMatrix, *[23](#page-22-0)* duplicated *(*match-methods*)*, [12](#page-11-0) duplicated, sequencerules-method *(*match-methods*)*, [12](#page-11-0) duplicated, sequences-method *(*match-methods*)*, [12](#page-11-0)

# Encoding, *[14](#page-13-0)*

firstOrder *(*timeFrequency-methods*)*, [34](#page-33-0) firstOrder,timedsequences-method *(*timeFrequency-methods*)*, [34](#page-33-0) format,SPcontrol-method *(*SPcontrol-class*)*, [25](#page-24-0) format,SPparameter-method *(*SPparameter-class*)*, [27](#page-26-0)

```
generatingItemsets
        (sequencerules-class), 17
getwd, 4
```
info-methods, [6](#page-5-0) initialize,SPcontrol-method *(*SPcontrol-class*)*, [25](#page-24-0) initialize,SPparameter-method *(*SPparameter-class*)*, [27](#page-26-0) inspect *(*inspect-methods*)*, [8](#page-7-0) inspect, sequencerules-method *(*inspect-methods*)*, [8](#page-7-0) inspect, sequences-method *(*inspect-methods*)*, [8](#page-7-0) inspect,timedsequences-method *(*inspect-methods*)*, [8](#page-7-0) inspect-methods, [8](#page-7-0) is.closed,sequences-method *(*sequences-class*)*, [19](#page-18-0) is.maximal,sequences-method *(*sequences-class*)*, [19](#page-18-0) is.redundant, *[18](#page-17-0)* is.redundant,sequencerules-method *(*sequencerules-class*)*, [17](#page-16-0) is.subset *(*similarity-methods*)*, [22](#page-21-0)

# 40 INDEX

is.subset,sequences-method *(*similarity-methods*)*, [22](#page-21-0) is.superset *(*similarity-methods*)*, [22](#page-21-0) is.superset,sequences-method *(*similarity-methods*)*, [22](#page-21-0) itemFrequency, *[35,](#page-34-0) [36](#page-35-0)* itemFrequency *(*itemFrequency-methods*)*, [10](#page-9-0) itemFrequency,sequences-method *(*itemFrequency-methods*)*, [10](#page-9-0) itemFrequency-methods, [10](#page-9-0) itemInfo *(*info-methods*)*, [6](#page-5-0) itemInfo,sequences-method *(*info-methods*)*, [6](#page-5-0) itemInfo<- *(*info-methods*)*, [6](#page-5-0) itemInfo<-, sequences-method *(*info-methods*)*, [6](#page-5-0) itemLabels, *[13](#page-12-0)* itemLabels *(*inspect-methods*)*, [8](#page-7-0) itemLabels,sequences-method *(*inspect-methods*)*, [8](#page-7-0) itemLabels<- *(*inspect-methods*)*, [8](#page-7-0) itemLabels<-,sequences-method *(*inspect-methods*)*, [8](#page-7-0) itemMatrix, *[33](#page-32-0)* itemsets, *[17](#page-16-0)[–20](#page-19-0)* itemsets *(*sequences-class*)*, [19](#page-18-0) itemsets,sequences-method *(*sequences-class*)*, [19](#page-18-0) itemTable *(*itemFrequency-methods*)*, [10](#page-9-0) itemTable, sequences-method *(*itemFrequency-methods*)*, [10](#page-9-0)

```
labels, 13
labels (inspect-methods), 8
labels,sequencerules-method
        (inspect-methods), 8
labels,sequences-method
        (inspect-methods), 8
labels,timedsequences-method
        (inspect-methods), 8
length (itemFrequency-methods), 10
length, sequencerules-method
        (itemFrequency-methods), 10
length, sequences-method
        (itemFrequency-methods), 10
lgCMatrix, 23
lhs, 11, 25, 30
lhs (subset-methods), 28
```
lhs, sequencerules-method *(*subset-methods*)*, [28](#page-27-0) LIST,sequences-method *(*sequences-class*)*, [19](#page-18-0) LIST, timedsequences-method *(*timedsequences-class*)*, [32](#page-31-0)

match, *[3](#page-2-0)*, *[30](#page-29-0)* match *(*match-methods*)*, [12](#page-11-0) match, sequencerules, sequencerules-method *(*match-methods*)*, [12](#page-11-0) match, sequences, sequences-method *(*match-methods*)*, [12](#page-11-0) match-methods, [12](#page-11-0)

nitems, *[30](#page-29-0)* nitems *(*itemFrequency-methods*)*, [10](#page-9-0) nitems,sequences-method *(*itemFrequency-methods*)*, [10](#page-9-0) read\_baskets, *[4](#page-3-0)*, [14,](#page-13-0) *[31](#page-30-0)* rhs, *[11](#page-10-0)*, *[25](#page-24-0)*, *[30](#page-29-0)* rhs *(*subset-methods*)*, [28](#page-27-0) rhs,sequencerules-method *(*subset-methods*)*, [28](#page-27-0) ritems *(*size-methods*)*, [24](#page-23-0) ritems,sequences-method *(*size-methods*)*, [24](#page-23-0) ruleInduction, *[4](#page-3-0)*, *[17,](#page-16-0) [18](#page-17-0)*, *[20](#page-19-0)*, *[31](#page-30-0)* ruleInduction *(*ruleInduction-methods*)*, [15](#page-14-0) ruleInduction,sequences-method *(*ruleInduction-methods*)*, [15](#page-14-0) ruleInduction-methods, [15](#page-14-0) ruleInfo *(*info-methods*)*, [6](#page-5-0) ruleInfo,sequencerules-method *(*info-methods*)*, [6](#page-5-0) ruleInfo<- *(*info-methods*)*, [6](#page-5-0) ruleInfo<-,sequencerules-method *(*info-methods*)*, [6](#page-5-0)

sequenceInfo *(*info-methods*)*, [6](#page-5-0) sequenceInfo,sequences-method *(*info-methods*)*, [6](#page-5-0) sequenceInfo<- *(*info-methods*)*, [6](#page-5-0) sequenceInfo<-, sequences-method *(*info-methods*)*, [6](#page-5-0) sequencerules, *[3](#page-2-0)*, *[7](#page-6-0)*, *[9](#page-8-0)*, *[13](#page-12-0)*, *[16](#page-15-0)*, *[21,](#page-20-0) [22](#page-21-0)*, *[30](#page-29-0)* sequencerules-class, [17](#page-16-0)

#### $I<sub>N</sub>$  and  $I<sub>1</sub>$  and  $I<sub>2</sub>$  and  $I<sub>3</sub>$  and  $I<sub>4</sub>$  and  $I<sub>4</sub>$  and  $I<sub>4</sub>$  and  $I<sub>4</sub>$  and  $I<sub>4</sub>$  and  $I<sub>4</sub>$  and  $I<sub>4</sub>$  and  $I<sub>4</sub>$  and  $I<sub>4</sub>$  and  $I<sub>4</sub>$  and  $I<sub>4</sub>$  a

sequences, *[3,](#page-2-0) [4](#page-3-0)*, *[7](#page-6-0)*, *[9](#page-8-0)[–11](#page-10-0)*, *[13](#page-12-0)*, *[16](#page-15-0)*, *[18](#page-17-0)*, *[20–](#page-19-0)[22](#page-21-0)*, *[24,](#page-23-0) [25](#page-24-0)*, *[29](#page-28-0)[–33](#page-32-0)*, *[35–](#page-34-0)[37](#page-36-0)* sequences-class, [19](#page-18-0) sgCMatrix, *[17](#page-16-0)[–20](#page-19-0)* sgCMatrix-class, [21](#page-20-0) show,sequencerules-method *(*sequencerules-class*)*, [17](#page-16-0) show,sequences-method *(*sequences-class*)*, [19](#page-18-0) show,sgCMatrix-method *(*sgCMatrix-class*)*, [21](#page-20-0) show, SPcontrol-method *(*SPcontrol-class*)*, [25](#page-24-0) show,SPparameter-method *(*SPparameter-class*)*, [27](#page-26-0) show,summary.sequencerules-method *(*sequencerules-class*)*, [17](#page-16-0) show,summary.sequences-method *(*sequences-class*)*, [19](#page-18-0) show, summary.timedsequences-method *(*timedsequences-class*)*, [32](#page-31-0) show,timedsequences-method *(*timedsequences-class*)*, [32](#page-31-0) similarity *(*similarity-methods*)*, [22](#page-21-0) similarity,sequences-method *(*similarity-methods*)*, [22](#page-21-0) similarity-methods, [22](#page-21-0) size, *[11](#page-10-0)*, *[35,](#page-34-0) [36](#page-35-0)* size *(*size-methods*)*, [24](#page-23-0) size,sequences-method *(*size-methods*)*, [24](#page-23-0) size-methods, [24](#page-23-0) SPcontrol, *[3,](#page-2-0) [4](#page-3-0)*, *[28](#page-27-0)* SPcontrol-class, [25](#page-24-0) SPparameter, *[3,](#page-2-0) [4](#page-3-0)*, *[25](#page-24-0)[–27](#page-26-0)*, *[31](#page-30-0)* SPparameter-class, [27](#page-26-0) subset, *[9](#page-8-0)*, *[11](#page-10-0)* subset *(*subset-methods*)*, [28](#page-27-0) subset, sequencerules-method *(*subset-methods*)*, [28](#page-27-0) subset, sequences-method *(*subset-methods*)*, [28](#page-27-0) subset-methods, [28](#page-27-0) summary,sequencerules-method *(*sequencerules-class*)*, [17](#page-16-0) summary, sequences-method *(*sequences-class*)*, [19](#page-18-0) summary,timedsequences-method *(*timedsequences-class*)*, [32](#page-31-0)

summary.sequencerules-class *(*sequencerules-class*)*, [17](#page-16-0) summary.sequences-class *(*sequences-class*)*, [19](#page-18-0) summary.timedsequences-class *(*timedsequences-class*)*, [32](#page-31-0) support, *[4](#page-3-0)*, *[16](#page-15-0)* support *(*support-methods*)*, [30](#page-29-0) support, sequences-method *(*support-methods*)*, [30](#page-29-0) support-methods, [30](#page-29-0) supportingTransactions,sequences-method *(*support-methods*)*, [30](#page-29-0) system2, *[4](#page-3-0)* tidLists, *[19](#page-18-0)*, *[31](#page-30-0)* timedsequences, *[3](#page-2-0)*, *[7](#page-6-0)*, *[9](#page-8-0)[–11](#page-10-0)*, *[15](#page-14-0)*, *[20](#page-19-0)*, *[22](#page-21-0)*, *[25](#page-24-0)*, *[30](#page-29-0)*, *[35,](#page-34-0) [36](#page-35-0)*

timedsequences-class, [32](#page-31-0) timeFrequency, *[36](#page-35-0)* timeFrequency *(*timeFrequency-methods*)*, [34](#page-33-0) timeFrequency,timedsequences-method *(*timeFrequency-methods*)*, [34](#page-33-0) timeFrequency-methods, [34](#page-33-0) timeInfo *(*info-methods*)*, [6](#page-5-0) timeInfo,timedsequences-method *(*info-methods*)*, [6](#page-5-0) timeInfo<- *(*info-methods*)*, [6](#page-5-0) timeInfo<-,timedsequences-method *(*info-methods*)*, [6](#page-5-0) times, *[35](#page-34-0)* times *(*times-methods*)*, [35](#page-34-0) times,timedsequences-method *(*times-methods*)*, [35](#page-34-0) times-methods, [35](#page-34-0) timesets *(*timedsequences-class*)*, [32](#page-31-0) timesets,timedsequences-method *(*timedsequences-class*)*, [32](#page-31-0) timeTable *(*timeFrequency-methods*)*, [34](#page-33-0) timeTable,timedsequences-method *(*timeFrequency-methods*)*, [34](#page-33-0) transactions, *[3,](#page-2-0) [4](#page-3-0)*, *[14](#page-13-0)[–16](#page-15-0)*, *[20](#page-19-0)*, *[31](#page-30-0)[–33](#page-32-0)*, *[37](#page-36-0)*

unique *(*subset-methods*)*, [28](#page-27-0) unique,sequencerules-method *(*subset-methods*)*, [28](#page-27-0) unique, sequences-method *(*subset-methods*)*, [28](#page-27-0)

42 INDEX

zaki , *[20](#page-19-0)* , [37](#page-36-0)